**Photoshop 2021 (Version 22.1.1) Crack + Serial Number Activation Code With Keygen PC/Windows [Updated]**

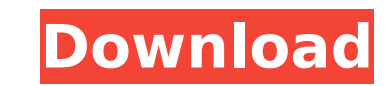

# **Photoshop 2021 (Version 22.1.1) Full Version [Latest-2022]**

\*\*\*Learning Photoshop\*\* (www.thepowertoshop.com/tutorials) \* \*\*LearnPhotoshop.net\*\* (www.learnphotoshop.net\* (www.learnphotoshop.net) Photoshop CS5 is both the most sophisticated version of Photoshop yet and the version yo adds a host of new features not available in the previous versions, such as: You can now save and open files in the \*\*Compressed Portable Document Format (CPDF)\*\*, which has the advantage of being smaller, and a possible a also enable you to save two files at once (in a pair of files called a PDF pair). The downside is that you have to add the \*\*Photoshop Elements\*\* plug-in (available from Adobe online) to get support for this feature. You c paths. (For more on custom brushes, see the sidebar, "Grow your own! Creating specialized brushes.") You can now use the Shadows/Highlights setting, which gives the power to photo editors to create shots where there is no Aware Fill and Content-Aware Move. (For more on the features of these tools, see the sidebar, "And this dog wouldn't drink.") The publishing software program Illustrator has long been Adobe's (and the industry's) other maj However, like Photoshop, Illustrator is also a very powerful tool, and most people don't know how to use it. Some tutorials are available online. One of the best is the free, Web-based tutorial available at www.adobe.com/p and it has an excellent support system for them, including layers that can contain other layers. Photoshop handles transparency well, but it's not Photoshop's forte. However, when you get into the most-advanced features of indispensable. This chapter shows you how to get started in Photoshop, including several quick projects to help

Photoshop Elements is an excellent graphic editor for certain individuals. It is not for professional photographers. However, if you are not willing to pay for Photoshop, you might want to look into this open-source image We will guide you through a list of best free Photoshop alternatives for graphic designers. Note that this article is updated regularly, so any of the listed apps you don't like may be added later. Here is a list of the be source image editor that is free and open source. GIMP has tools that rival those in the professional version of Photoshop, but it requires more skill to use. GIMP offers advanced features such as healing, layers, colors, excellent graphics editor for the graphics designer, the casual photographer and the hobbyist. It offers a lot of features. You can create complex, high-quality images and graphics. However, for some users, it is more diff the differences in color and white balance between the different types of devices and browsers. You can use the exposure tool to correct pictures based on the current lighting conditions and environments. GIMP allows you t compensation. GIMP lets you create amazing images. You can use layers to combine images into one shot. GIMP has more than 1,200 features. You can use filters to add a finishing touch to an image. 2. PicMonkey PicMonkey is images. The program is free and open source. PicMonkey is great for graphic designers and amateur photographers. You can use PicMonkey to create fun, cool graphics and high-quality images. The app is simple to use. You can own images and graphics. The program also has features for photo montages, digital 388ed7b0c7

### **Photoshop 2021 (Version 22.1.1) Crack+ Download For Windows**

### **Photoshop 2021 (Version 22.1.1) Crack + Free Registration Code (Latest)**

Highs Low Born Tagalicious Modo Audio clip: Adobe Flash Player (version 9 or above) is required to play this audio clip. Download the latest version here. You also need to have JavaScript enabled in your browser. Audio cli version here. You also need to have JavaScript enabled in your browser. Show Archive Audio clip: Adobe Flash Player (version 9 or above) is required to play this audio clip. Download the latest version here. You also need (United Kingdom) (Germany) (Australia) (New Zealand) (Canada) (Brazil) Chart: Rock Albums Duration: 01:30 Tracklist: 1. House of Words 4:33 2. My Soul 31:10 3. The Tide Calls Audio clip: Adobe Flash Player (version 9 or ab have JavaScript enabled in your browser. US Number 1, Canada Number 1 (United States) (Canada) Chart: Rock Albums Duration: 02:30 Tracklist: 1. The Tide Calls 42:36 2. Boys of Summer 24:25 3. If There Was A Way 22:30 4. If Adobe Flash Player (version 9 or above) is required to play this audio clip. Download the latest version here. You also need to have JavaScript enabled in your browser. US 1, Canada 1 (United States) (Canada) Chart: Rock A Summer 12:47 4. If There Was A Way 7:51 5. If My Heart Was An Ocean 4:54 6. My Soul 2:39 Audio clip: Adobe Flash Player (version 9 or above) is required to play this audio clip. Download the latest version here. You also n Chart: Rock Albums Duration: 01:48 Tracklist: 1. The Tide

John McDonough John McDonough (May 5, 1939 - December 16, 2005) was a Jesuit priest and a specialist on the environmental movement. He taught at the Gregorian University in Rome. He was director of the College for the Trai Ecological Development at the Gregorian. McDonough was a speaker at the 2001 Kyoto meeting, the international climate negotiations that took place in Australia. References External links An interview with Father John McDon Category:American Roman Catholic priests Category:American expatriates in Italy Category:Environmentalism in Italy Category:American expatriates in Austria Category:American expatriates in Germany Category:American expatri Category:American expatriates in New Zealand Category:Catholic University of America alumni Category:20th-century Roman Catholic priestsQ: How to add multiple column to DataGrid in WPF? I am creating a program which displa type, called "Description". And there are many data in the list. It looks like this (one row is displayed): FirstName LastName D A B 1 A B 2 A B 3 A B 4 A B 5 A B How can I add those string columns? A:

#### **What's New in the?**

## **System Requirements For Photoshop 2021 (Version 22.1.1):**

Windows 7, 8, or 10. Windows XP or Vista users can install using virtual machine. 512MB RAM (1GB recommended) 250MB available space on your hard drive Original sound dard with no additional sound devices enabled. No graphi DirectX 9 or later Installation: 1. Install a supported version of Windows 2. Install driver-injection 3. Run TweakIt 4

<http://wp2-wimeta.de/photoshop-2022-version-23-0-serial-key-free-registration-code-download/> [https://massage4zambia.com/wp-content/uploads/2022/07/Photoshop\\_2022\\_version\\_23\\_Hacked\\_\\_Full\\_Version\\_2022Latest.pdf](https://massage4zambia.com/wp-content/uploads/2022/07/Photoshop_2022_version_23_Hacked__Full_Version_2022Latest.pdf) <https://parsiangroup.ca/2022/07/photoshop-2021-version-22-4-crack-activation-code-pc-windows-2022-latest/> <https://1w74.com/adobe-photoshop-cc-2018-activation-code-win-mac-latest/> <https://okinawahousingportal.com/adobe-photoshop-cs5-crack-with-serial-number-license-key-full-latest-2022/> [http://aocuoieva.com/wp-content/uploads/2022/07/Adobe\\_Photoshop\\_2022\\_version\\_23.pdf](http://aocuoieva.com/wp-content/uploads/2022/07/Adobe_Photoshop_2022_version_23.pdf) <http://escortguate.com/adobe-photoshop-2021-version-22-4-3-crack-file-only-free-download-pc-windows/> <https://valentinesdaygiftguide.net/2022/07/05/adobe-photoshop-cc-2015-version-18-keygen-only-keygen-pc-windows-2022-new/> <http://un-voyage-au-maghreb.com/?p=3731> <https://www.rjramjhajharnews.com/photoshop-cc-2019-version-20-key-generator-free-download-updated-2022/> [https://www.goldwimpern.de/wp-content/uploads/2022/07/Photoshop\\_EXpress\\_Keygen\\_Crack\\_Setup\\_\\_\\_Keygen\\_For\\_LifeTime\\_Free\\_Updated\\_2022.pdf](https://www.goldwimpern.de/wp-content/uploads/2022/07/Photoshop_EXpress_Keygen_Crack_Setup___Keygen_For_LifeTime_Free_Updated_2022.pdf) <https://coleccionohistorias.com/2022/07/05/adobe-photoshop-crack-activation-code-with-serial-key-free-pc-windows-april-2022/> <https://casacostaalmeria.com/wp-content/uploads/2022/07/torundo.pdf> <https://www.residenzagrimani.it/2022/07/05/adobe-photoshop-2022-version-23-1-1-3264bit/> <http://brainworksmedia.in/uncategorized/photoshop-2021-version-22-5-product-key-for-pc-latest/> <https://mylovelyplaces.com/wp-content/uploads/2022/07/wandam.pdf> [https://voxpopuli.kz/wp-content/uploads/2022/07/photoshop\\_express.pdf](https://voxpopuli.kz/wp-content/uploads/2022/07/photoshop_express.pdf) <https://xn--80aagyardii6h.xn--p1ai/adobe-photoshop-2020-version-21-crack-serial-number-free-mac-win-129034/> <http://cpstest.xyz/photoshop-cc-2018-version-19/> <http://cursodeeletricista.com/wp-content/uploads/2022/07/lawloma-1.pdf> <http://ininvi.yolasite.com/resources/Photoshop-CC-2014-Keygen-For-LifeTime-Free-2022-New.pdf> <http://in-loving-memory.online/?p=31404> [https://pascanastudio.com/wp-content/uploads/2022/07/Photoshop\\_2021\\_Hacked\\_\\_Download\\_Updated\\_2022.pdf](https://pascanastudio.com/wp-content/uploads/2022/07/Photoshop_2021_Hacked__Download_Updated_2022.pdf) <https://efekt-metal.pl/witaj-swiecie/> <https://farmaciacortesi.it/adobe-photoshop-2022-hack-for-pc-2022-new/> <http://www.pickupevent.com/?p=34099> <https://bodhibliss.org/photoshop-2022-keygen-only-serial-number-full-torrent-mac-win/> <http://patsprose.com/PatriciaBenagesBooks/Artlcles> <https://financetalk.ltd/adobe-photoshop-2022-version-23-2-crack-activation-code-activation-code-free-download-pc-windows/> <https://cdn.lyv.style/wp-content/uploads/2022/07/05074054/tamalat-1.pdf>